# электронный журнал МОЛОДЕЖНЫЙ НАУЧНО-ТЕХНИЧЕСКИЙ ВЕСТНИК

Издатель ФГБОУ ВПО "МГТУ им. Н.Э. Баумана". Эл No. ФС77-51038.

## **УДК 338.27/519.246.8**

## **Прогнозирование по методам простого и двойного экспоненциального сглаживания**

*Тарджуманян А.А., студент Россия, 105005, г. Москва, МГТУ им. Н.Э. Баумана, кафедра «Финансы»* 

*Научный руководитель: Пилюгина А.В., к.э.н., доцент Россия, 105005, г. Москва, МГТУ им. Н.Э. Баумана, кафедра «Финансы» pilyuginaanna@bmstu.ru*

## **Введение**

В условиях современной рыночной экономики, где предприятия конкурируют на рынке и перед ними стоит задача сокращения расходов, где на рынке существует множество альтернатив для удовлетворения одной той же потребности, а продукты и услуги "борются" друг с другом посредством своих конкурентных преимуществ, перед руководством фирмы стоит необходимая и сложная задача принятия решений, которые будут учитывать будущие изменения внешней и внутренней среды. Для принятия оптимальных решений надо иметь представления о возможных будущих изменениях разных показателей. Выявление этих изменений производится инструментарием прогнозирования.

Например, представим, что перед руководством предприятия стоит вопрос о принятии решения о производственной мощности на плановый период. Один из вариантов – это оборудовать производство с мощностью, которая сможет удовлетворить спрос более, чем достаточно в плановом периоде. Однако, с точки зрения сокращения затрат это решение вряд ли можно назвать оптимальным. Другой вариант – оставить мощности на прежнем уровне. Тогда, если в плановом периоде спрос будет больше, чем способны удовлетворить производственные мощности, фирма потеряет часть выручки. Как поступить в таком случае? Как видим, руководство не в состоянии принять оптимальное решение из-за нехватки информации о спросе в плановом периоде. Таким образом, сначала надо выявить возможную величину спроса, а потом уже принимать решения на ее основании. Выявление этой величины и является прогнозированием. Прогнозирование определяется как оценка, предвидение, предсказание будущего развития выбранного объекта управления. Оно должно предшествовать планированию. Главная прогнозирования - это формирование научных предпосылок пель Принятия управленческих решений.

Существует множество методов прогнозирования. Одним из этих методов является экспоненциальное сглаживание временных рядов. Этот метод был независимо открыт Брауном (Brown R.G. Statistical forecasting for inventory control, 1959) и Хольтом (Holt C.C. Forecasting Seasonal and Trends by Exponentially Weighted Moving Averages, 1957). Изначально метод экспоненциального сглаживания применялся для прогнозирования спроса на запчасти в морском флоте США, а позже нашел применение и в других сферах леятельности.

#### Модель простого экспоненциального сглаживания

Экспоненциальное сглаживание - метод прогнозирования, который основывается на исходном временном ряде прогнозируемого показателя. Это один из простейших методов прогнозирования, с помощью которого можно спрогнозировать на один период вперед (если прогнозирование ведется в разрезе месяцев, то на один месяц вперед).

При применении метода получается экспоненциально сглаженный ряд. Метод учитывает все предшествующие величины показателя. Формула экспоненциального сглаживания следующая:

$$
S_t = \begin{cases} Y_t & t = 1 \\ \alpha Y_t + (1 - \alpha) S_{t-1} & t > 1 \end{cases} \qquad 0 < \alpha < 1
$$
 (1)

 $t$  – период расчета, где

 $S_t$  – сглаженное значение (экспоненциальное среднее – это прогнозная величина на период  $t + 1$ ),

 $Y_t$  – значение временного ряда на период  $t$ ,

 $\alpha$  – коэффициент сглаживания.

Коэффициент сглаживания выбирается из диапазона  $\alpha \in (0,1)$ . С помощью этого коэффициента распределяются веса между влияниями текущего значения и сглаженного значения предшествующего наблюдения. При вычислении  $t$ -ого сглаженного значения  $S_t$ , чем ближе коэффициент  $\alpha$  к 1, тем больше учитываются величины текущего и ближайших предшествующих значений, а чем ближе к 0, тем больше учитываются начальные значения временного ряда. Другими словами, от величины α зависит, как быстро снижается вес влияния предшествующих наблюдений.

Коэффициент а выбирается субъективно, но есть практические полхолы некоторых авторов и фирм по этому поводу. Создатель этого метода Браун предлагает следующую формулу:  $\alpha = 2/(n + 1)$ , где  $n - 3$ то число наблюдений, входящих в интервал сглаживания. Гарднер (1985) считает, что на практике обычно рекомендуется брать  $\alpha$ меньше 0.3. Однако результаты исследований других авторов показали, что  $\alpha$  больше 0.3, часто дает прогноз лучше. По опубликованным данным в аналитическом отделе Kodak, традиционно используют значение 0,38, а в фирме Ford Motors - 0,28 или 0,3.

Но все же существует подход к выявлению оптимального коэффициента  $\alpha$  по уже известным данным.

Рассмотрим пример: руководство предприятия, занимающегося производством бумаги, должно принять решение, основываясь на прогнозном объеме продаж на следующий год. У руководства есть данные по объемам продаж продукции предыдущих 9-и лет и текущего десятого года (табл. 1). Прогнозирование осуществляется с помощью модели экспоненциального сглаживания. Выбор коэффициента а осуществляется выявлением оптимального значения.

Таблица 1

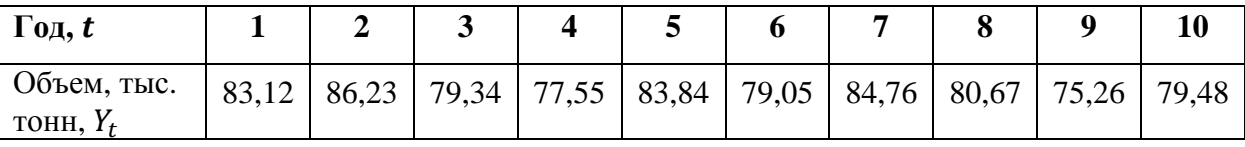

Объемы продаж

Для решения проблемы сначала следует найти оптимальный коэффициент сглаживания. Значения α разобьем в сетку с шагом 0.1, и посчитаем в процентах среднюю абсолютную ошибку (MAPE - Mean absolute percentage error) между сглаженными прогнозными значениями  $(S_t)$  и реальными наблюдениями  $(Y_{t+1})$  при  $\alpha = 0.1, 0.9$ . Потом выберем значение коэффициента, при котором ошибка минимальная.

Посчитаем среднюю абсолютную ошибку при  $\alpha = 0.1$ . Для этого следует посчитать сглаженные значения по формуле (1). Как первое сглаженное значение авторами предлагается использовать величину реального наблюдения первого года или среднюю арифметическую первых трех наблюдений или всего ряда. Мы воспользуемся вариантом принятия первого наблюдения  $(S_1 = Y_1 = 83.12)$ .

При  $t = \overline{2,9}$  получится:

$$
S_2 = \alpha Y_2 + (1 - \alpha) S_1 \approx 0.1 \times 86.23 + 0.9 \times 83.12 \approx 83.43
$$
  
\n
$$
S_3 = \alpha Y_3 + (1 - \alpha) S_2 \approx 0.1 \times 79.34 + 0.9 \times 83.43 \approx 83.02
$$
  
\n
$$
S_9 = \alpha Y_9 + (1 - \alpha) S_8 \approx 0.1 \times 75.26 + 0.9 \times 82.32 \approx 81.62
$$

Подсчет ошибок представлен в таблице ниже (табл. 2):

Таблица 2

 $\Gamma$  $\overline{\mathbf{r}}$  ٦

Подсчет суммарной относительной ошибки прогнозных величин

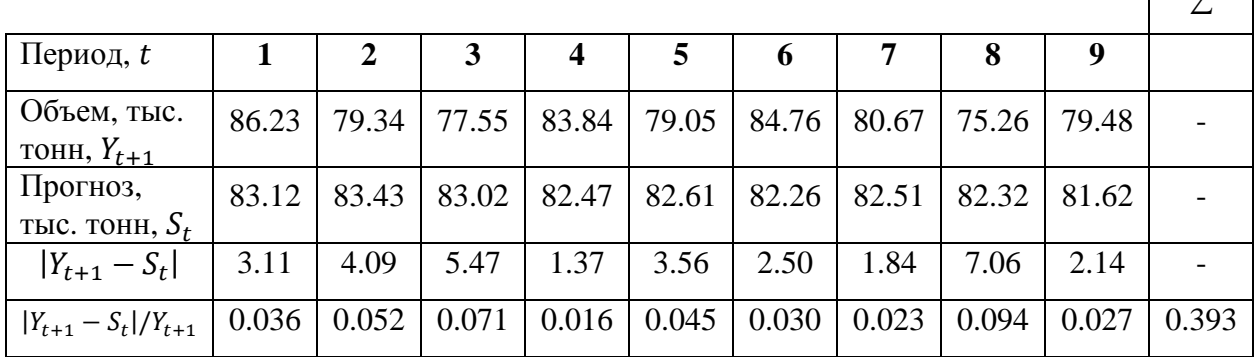

Средняя абсолютная ошибка в процентах равна:

$$
MAPE = \frac{1}{N} \sum_{t=1}^{N} \frac{|Y_{t+1} - S_t|}{Y_{t+1}} \cdot 100\% \approx \frac{0.393}{9} \cdot 100\% \approx 4.36\%
$$

Таким же образом посчитаем сумму отклонений при  $\alpha = 0.2, 0.9$ . Результаты представлены ниже (табл. 3):

Таблица 3

МАРЕ при разных значениях коэффициента сглаживания

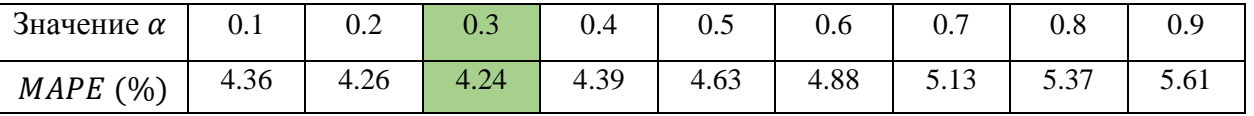

Из результатов делаем вывод, что наименьшая ошибка получается при  $\alpha = 0.3$ , что свидетельствует о том, что такое значение коэффициента, по всей вероятности, обеспечит прогноз лучше, чем другие значения диапазона [0.1, 0.9] с шагом 0.1.

Посчитаем прогнозную величину объема продаж на период  $t = 11$  с помощью формулы (1):

$$
S_2 = \alpha Y_2 + (1 - \alpha) S_1 \approx 0.3 \times 86.23 + 0.7 \times 83.12 \approx 84.05
$$
  
\n
$$
S_3 = \alpha Y_3 + (1 - \alpha) S_2 \approx 0.3 \times 79.34 + 0.7 \times 84.05 \approx 82.64
$$
  
\n
$$
\vdots
$$
  
\n
$$
S_{10} = \alpha Y_{10} + (1 - \alpha) S_9 \approx 0.3 \times 79.48 + 0.7 \times 79.78 \approx 79.69
$$

Полученные сглаженные значения представлены в таблице 4.

Таблица 4

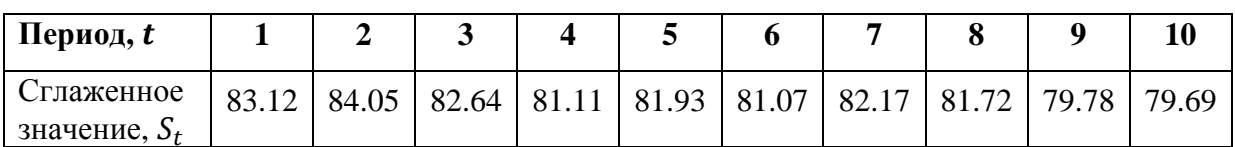

Сглаженные значения при  $\alpha = 0.3$ 

Следовательно, методом экспоненциального сглаживания прогноз продаж на плановый год равен 79.69 тыс. тонн.

Для понимания сущности сглаженного ряда как метода прогнозирования, ниже графически представлены прогноз, реальные значения и сглаженный ряд объема продаж при  $\alpha = 0.3$  (рис. 1).

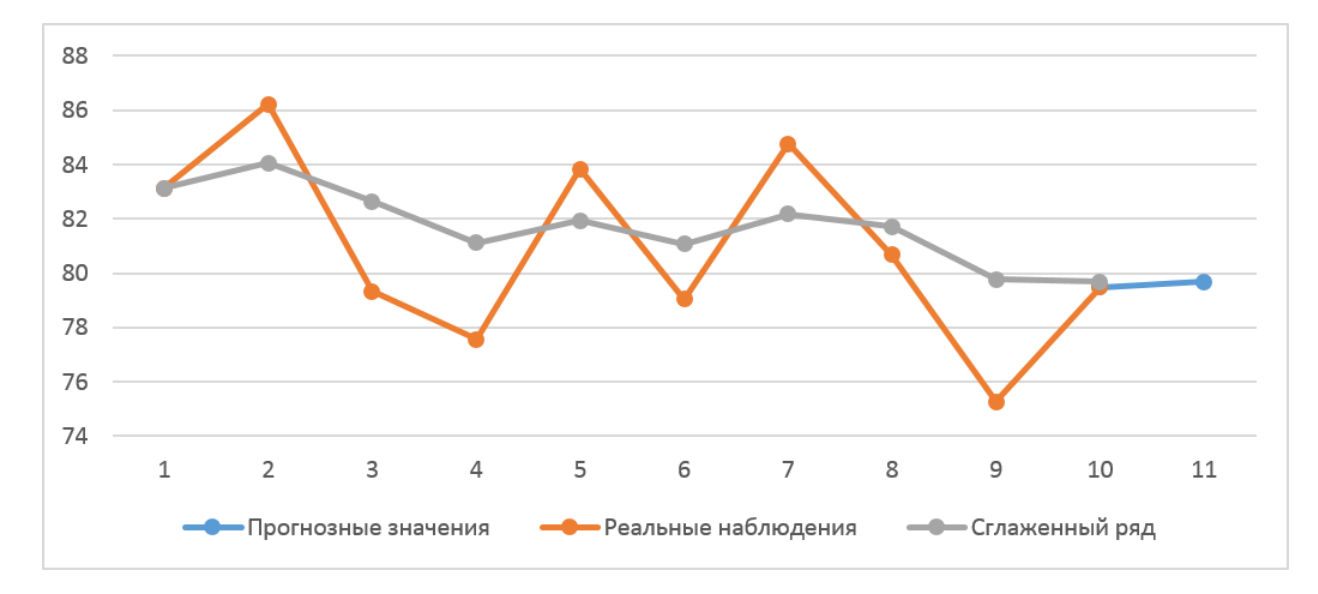

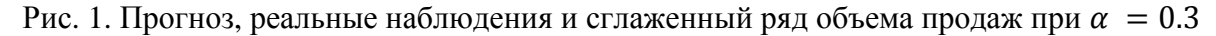

При наличии тренда экспоненциальное сглаживание неприменимо, так как модель не учитывает влияние этого фактора. Но для таких случаев существует модель двойного экспоненциального сглаживания. Двойное экспоненциальное сглаживание учитывает наличие тренда во временном ряде.

## Молель двойного экспоненциального сглаживания Хольта

Сглаживание ряда по методу двойного экспоненциального сглаживания Хольта осуществляется следующим образом:

$$
S_t = \begin{cases} Y_t & t = 1 \\ \alpha Y_t + (1 - \alpha)(S_{t-1} + b_{t-1}) & t > 1 \end{cases} \qquad 0 < \alpha < 1 \tag{2}
$$

$$
b_t = \begin{cases} Y_2 - Y_1 & t = 1 \\ \beta(S_t - S_{t-1}) + (1 - \beta) \cdot b_{t-1} & t > 1 \end{cases} \qquad 0 < \beta < 1
$$
 (3)

 $t$  – период расчета, гле

 $S_t$  – сглаженное значение,

 $Y_t$  – значение временного ряда в период  $t$ ,

 $\alpha$  – коэффициент сглаживания,

 $b_t$  – величина влияния тренда,

 $\beta$  – коэффицент сглаживания тренда (выбирается из диапазона (0, 1)).

При  $t = 1$ , как значение  $b_t$  применимы следующие альтернативы:

$$
b_1 = [(Y_2 - Y_1) + (Y_3 - Y_2) + (Y_4 - Y_3)]/3
$$
\n(4)

$$
b_1 = (Y_N - Y_1)/(N - 1) \tag{5}
$$

Значения  $S_t$  и  $b_t$  считаются попеременно начиная с  $S_2$ .

В отличии от простого экспоненциального сглаживания модель Хольта позволяет делать прогнозы на множество периодов вперед. Прогнозные значения считаются по формуле:

$$
F_{t+m} = S_t + mb_t,\tag{6}
$$

 $m$  – показывает на сколько периодов вперед ведется прогнозирование, гле

 $F_{t+m}$  – прогнозная величина на период  $t + m$ .

Для максимизации качества прогноза можно выбирать коэффициенты сглаживания  $\alpha$  и  $\beta$  по принципу минимизации  $MAPE$ .

Пример: руководство предприятия, занимающегося производством бумаги, должно принять решение, основываясь на прогнозных объемах продаж на следующие 2 квартала. У руководства есть данные по объемам продаж предыдущих 19-и кварталов и текущего двадцатого квартала (табл. 5). Прогнозирование осуществляется с помощью модели двойного экспоненциального сглаживания Хольта. Выбор коэффициентов  $\alpha$  и  $\beta$ осуществляется выявлением оптимального значения.

*Таблица 5* 

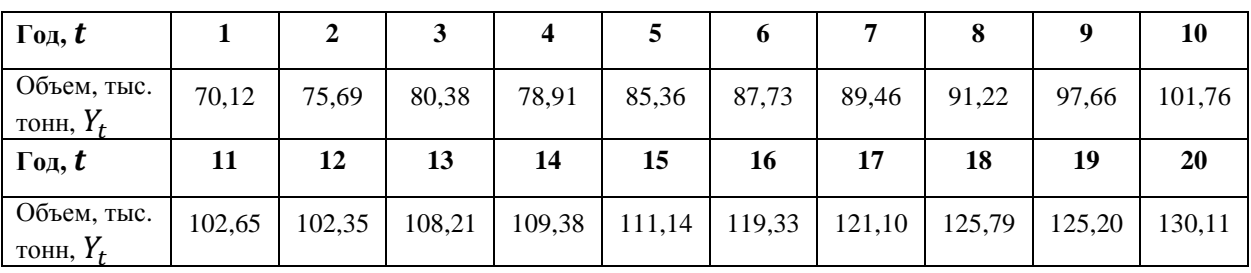

Объемы продаж

Значения  $\alpha$  и  $\beta$  разобьем в сетку с шагом 0.1, и посчитаем в процентах среднюю абсолютную ошибку МАРЕ между прогнозами на один период вперед  $(F_{t+1})$  и реальными наблюдениями  $(Y_{t+1})$  при  $\alpha = \overline{0.1, 0.9}$  и  $\beta = \overline{0.1, 0.9}$ . Потом выберем значения коэффициентов, при которых ошибка минимальная. Матрица значений ИАРЕ при разных значениях коэффициентов  $\alpha$  и  $\beta$  представлена ниже (табл. 6).

*Таблица 6* 

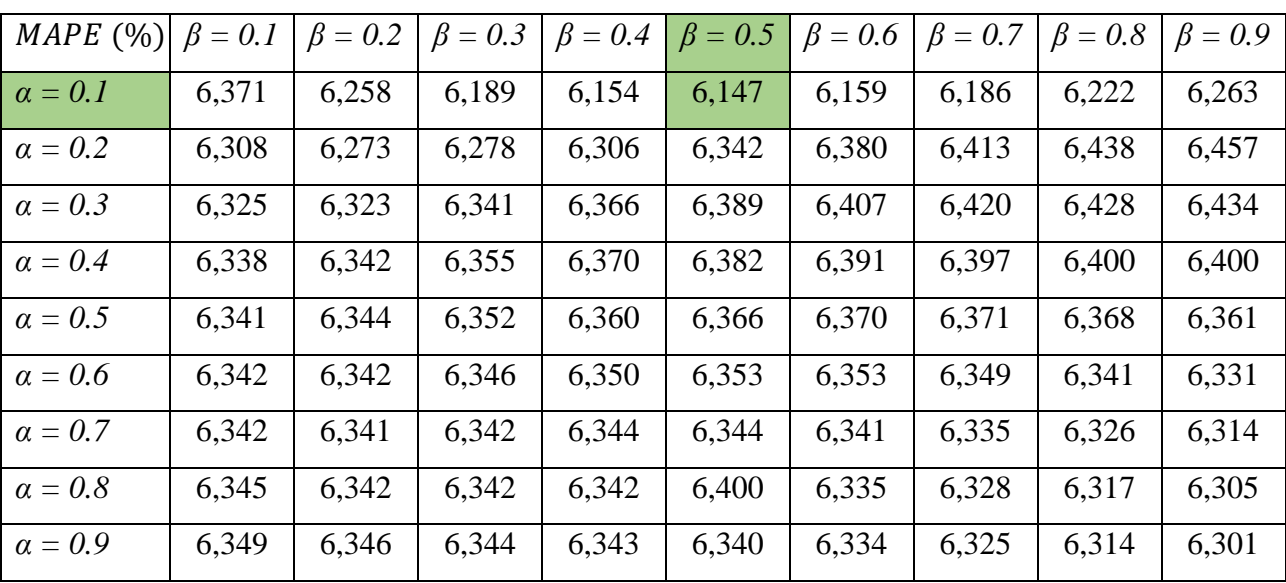

Матрица значений  $MAPE$  при разных значениях коэффициентов  $\alpha$  и  $\beta$ 

Минимальное значение *MAPE* получается при значениях  $\alpha = 0.1$  и  $\beta = 0.5$ .

При  $t = 1$  значение  $S_1 = Y_1 = 70,12$ , а значение  $b_1 = (Y_{20} - Y_1)/(N - 1) =$ (130,11 – 70,12)/19 ≈ 3,16 (формула (5)). Начнем попеременные подсчеты  $S_t$  и  $b_t$  по формулам (2) и (3).

$$
S_2 = \alpha Y_2 + (1 - \alpha)(S_1 + b_1) \approx 0.1 \cdot 75.69 + 0.9 \cdot (70.12 + 3.16) \approx 73.52
$$
  

$$
b_2 = \beta(S_3 - S_2) + (1 - \beta) \cdot b_2 \approx 0.5 \cdot (73.52 - 70.12) + 0.5 \cdot 3.16 \approx 3.28
$$

$$
S_{20} = \alpha Y_{20} + (1 - \alpha)(S_{19} + b_{19}) \approx 0.1 \cdot 130.11 + 0.9 \cdot (126.11 + 2.87) \approx 129.09
$$
  

$$
b_{20} = \beta(S_{20} - S_{19}) + (1 - \beta) \cdot b_{19} \approx 0.5 \cdot (129.09 - 126.11) + 0.5 \cdot 2.87 \approx 2.92
$$

Полученные сглаженные значения и влияния тренда представлены в таблице ниже (табл. 7).

Таблица 7

| Период, $t$                   |        |        | 3      | 4      |        | 6      |        | 8      |        | 10     |
|-------------------------------|--------|--------|--------|--------|--------|--------|--------|--------|--------|--------|
| Сглаженное<br>значение, $S_t$ | 70,12  | 73,52  | 77,15  | 80,44  | 83,97  | 87,45  | 90,77  | 93,87  | 97,17  | 100,57 |
| Фактор<br>тренда, $b_t$       | 3,16   | 3,28   | 3,46   | 3,37   | 3,45   | 3,46   | 3,39   | 3,24   | 3,27   | 3,34   |
| Период (t)                    | 11     | 12     | 13     | 14     | 15     | 16     | 17     | 18     | 19     | 20     |
| Сглаженное<br>значение $S_t$  | 103,78 | 106,59 | 109,49 | 112,15 | 114,58 | 117,42 | 120.24 | 123,30 | 126,11 | 129,09 |
| Фактор<br>тренда, $b_t$       | 3,28   | 3,04   | 2,97   | 2,82   | 2,62   | 2,73   | 2,78   | 2,92   | 2,87   | 2,92   |

Сглаженные значения при  $\alpha = 0.1$  и  $\beta = 0.5$ 

Прогнозные значения одиннадцатого и двенадцатого периодов посчитаем с помощью уже известной формулы (6):

$$
F_{20+1} = S_{20} + b_{20} \approx 129.09 + 2.92 \approx 132.01
$$

$$
F_{20+2} = S_{20} + 2 \cdot b_{20} \approx 129.09 + 2 \cdot 2.92 \approx 134.94
$$

Следовательно, в 21-ом и в 22-ом кварталах ожидаются 132,01 тыс. тонн и 134,94 тыс. тонн объемы продаж соответственно. Ниже графически представлены прогнозные значения, реальные наблюдения и сглаженный ряд (рис. 2).

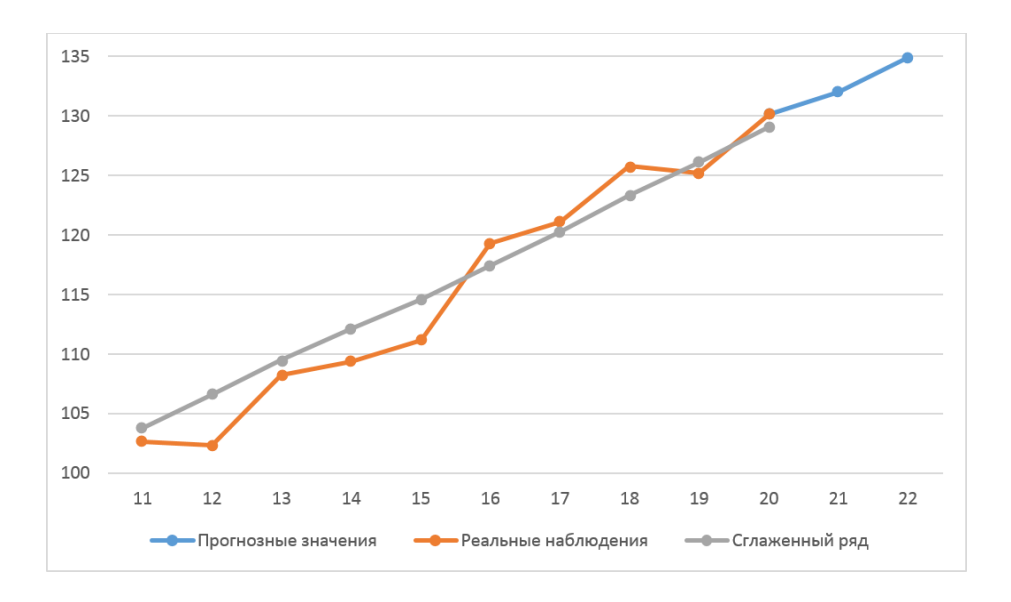

Рис. 2. Прогнозные значения, реальные наблюдения и сглаженный ряд объема продаж при  $\alpha = 0.1$   $\mu \beta = 0.5$ 

Чем дальше прогнозируемый период, тем выше вероятность ошибки при прогнозе.

## Заключение

Модели простого и двойного экспоненциального сглаживания представляют собой простые инструменты прогнозирования. Они не требуют глубоких знаний математики или статистики. Таким образом, применимы без особых усилий и просты в понимании. Особенностью моделей является возможность выбора коэффициентов сглаживания, что придает им некую гибкость в связи с предоставлением выбора между значимостями ближайших и удаленных наблюдений.

Такие компьютерные программы, как MS Office Excel, MATLAB, предлагая автоматизированный инструментарий, еще больше упрощают прогнозирование этими моделями.

В выборе модели прогнозирования следует проявить осторожность. Модели имеют свои ограничения и могут быть не эффективны в случаях несоответственного применения. Например, применение модели простого экспоненциального сглаживания при наличии тренда не даст полезного результата. При наличии тренда следует применить модель лвойного экспоненциального сглаживания.

## **Список литературы**

- 1. Будаев П.В. Практическое применение количественных методов прогнозирования // Системные исследования и информационные технологии. 2009. № 2. Режим доступа: http://journal.iasa.kpi.ua/archive/2009/No2/2009-n2-budayev-text (дата обращения 20.12.2014).
- 2. Чучуева И.А. Модель прогнозирования временных рядов по выборке максимального подобия: дис: … канд. техн. наук. М., 2012. 153 с.
- 3. Забродская Л. Прогнозирование на основе метода экспоненциального сглаживания. Пример решения задачи. Режим доступа: http://www.ekonomika-st.ru/drugie/metodi/metodi-prognoz-1-4.html (дата обращения 16.12.2014).
- 4. Кулакова О. Метод экспоненциального сглаживания. Режим доступа: http://www.cis2000.ru/Budgeting/Mailing/ExponentialSeries.shtml (дата обращения 16.12.2014).
- 5. StatSoft электронный учебник по статистике. Режим доступа: http://www.statsoft.ru/home/textbook/default.htm (дата обращения 17.12.2014).
- 6. Exponential smoothing // The free encyclopedia «Wikipedia». Available at: http://en.wikipedia.org/wiki/Exponential\_smoothing, accessed 12.12.2014.
- 7. Hyndman R.J., Koehler A.B., Ord J.K., Snyder R.D. Forecasting with Exponential Smoothing: The State Space Approach. Berlin Heidelberg: Springer-Verlag. 2008. 360 p.
- 8. Prajakta S.K. Time series Forecasting using Holt-Winters Exponential Smoothing // Kanwal Rekhi School of Information Technology Journal. Available at: http://www.it.iitb.ac.in/~praj/acads/seminar/04329008\_ExponentialSmoothing.pdf, accessed 15.12.2014.
- 9. NIST/SEMATECH e-Handbook of Statistical Methods. Available at: http://www.itl.nist.gov/div898/handbook/index.htm, accessed 14.12.2014.